# AutoCAD Crack For PC [March-2022]

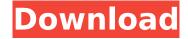

## **AutoCAD Free**

AutoCAD Activation Code is used for designing and drawing 2D and 3D objects. In addition to simple line and arc drawing commands, AutoCAD is one of the most advanced CAD programs available today. AutoCAD 2018 incorporates features that enable more efficient workflows and improved design performance, including: integrated 2D Drafting, 3D Architectural, Electrical, Mechanical and Pipe Fitting, Network Engineering, Schedule and Milestones, and Revit 360 product editions. AutoCAD is a powerful product that can be used by individuals to create and modify a wide range of objects, as well as by architects, engineers, and designers to create complex, 3D, and 2D drawings of buildings, infrastructure, and other objects. In this article we will show you how you can use AutoCAD for free, and the steps you will need to take to connect to AutoCAD. The following steps should work on all versions of AutoCAD, but it's highly recommended to first try out AutoCAD 2017. Step 1: Download and Install AutoCAD Downloading AutoCAD is easy. Simply click the following link to start the installation process: Once you have finished downloading the AutoCAD installer, follow the onscreen instructions to install AutoCAD on your computer. You can also download AutoCAD as a portable application. Portable applications allow you to install AutoCAD, as well as any subsequent updates, and uninstall all of them together when you are done. Simply click the following link to start the installation process: Once the portable app is ready, you can either open it, or use it to install the regular installation package. When you first open AutoCAD, you will be prompted to enter your product key. Enter the information provided in the onscreen instructions, and follow the onscreen instructions to enter the product key. For more information about installing AutoCAD 2017, see the complete guide here. Step 2: Download and Install AutoCAD Cloud Autodesk offers an easy-to-use solution for using AutoCAD. The AutoCAD Cloud is a web-based app, allowing you to use AutoCAD from any web browser, and no installation is required. Just visit autodesk.com/cloud on a computer with Internet access. On the Autodesk website, click the following link to download and install the AutoCAD Cloud: After

# AutoCAD Crack + Activation PC/Windows

History AutoCAD Activation Code was introduced as a 16-bit Windows application in 1990 by

Autodesk. It was the first application of its kind, as well as the first 3D vector graphics application to be fully integrated and supported in the Microsoft Windows operating system. The first AutoCAD Product Key release was the "AutoCAD Download With Full Crack Line Drawing" version, released in 1990 as AutoCAD R14.0. In May 1991, Autodesk announced the "AutoCAD Release 16" version, the first AutoCAD release with the ability to model 3D objects. Also in 1991, Autodesk introduced AutoCAD LT, which had the ability to draw simple, non-interactive line drawings in line based drawing styles. AutoCAD LT became available as AutoCAD for DOS in 1992. In 1993, the Windows NT operating system became available. In 1994, AutoCAD R16 was released. It included many new features, including the ability to model 3D objects, the ability to work with laser-generated documentation and import and export DXF files. In 1998, Autodesk introduced AutoCAD R17. AutoCAD R17 marked the first release of AutoCAD that included the ability to create dimensioned drawings. In addition, the fourth revision of the AutoCAD application was introduced as AutoCAD LT for DOS. In 1999, the first AutoCAD for Windows NT was introduced. AutoCAD 2000 was released in 2000. AutoCAD 2002 was released in 2002. AutoCAD 2002 introduced the Dimensional FX feature. AutoCAD 2003 was released in 2003. AutoCAD 2006 was released in 2006. The following major new features were introduced with AutoCAD 2006: AutoCAD 2008 was released in 2008. AutoCAD 2009 was released in 2009. AutoCAD 2011 was released in 2011. AutoCAD 2011 introduced a number of new features, such as the Dynamic Input Window, dynamic blocks and the Export Drawing feature. The application was also made available for Mac OS X, UNIX and Linux. AutoCAD 2012 was released in 2012. AutoCAD 2013 was released in 2013. AutoCAD 2016 was released in 2016. AutoCAD 2017 was released in 2017. In 2018, Autodesk announced AutoCAD 2020, a new version of the application which will be released af5dca3d97

2/4

# AutoCAD Keygen [32|64bit]

Run the game and go to the Options window. Go to the Memory tab and select the server memory setting (1024MB). If you set the amount to 2048MB or higher, the game will detect your computer's hardware and set it to the right amount of RAM. If your computer has a dedicated video card (meaning one card and a primary monitor) rather than an integrated one (meaning a CPU is used for graphics too), activate the video card by going to the Video tab. In the Network tab, click Local Host and enter your ad hoc host and IP address, which will be something like 192.168.1.102. In the Network tab, under the Network Adapter section click Local Area Connection. Click Properties. Click Properties. In the Name box, type in something like Internet Connection. In the Advanced tab, click Internet Protocol Version 4 (TCP/IPv4). Select the Use the following IP address box and type in the IP address of the host computer or the IP address of the computer you are using. Click OK and close the properties window. In the Network tab. click the Advanced button next to Local Area Connection and select properties. Click the Properties button next to Internet Protocol Version 4 (TCP/IPv4). Click Properties. Click Properties. In the Name box, type in something like Internet Connection. Click OK and close the properties window. In the Network tab, click the Advanced button next to Local Area Connection and select properties. Click the Properties button next to Internet Protocol Version 4 (TCP/IPv4). Click Properties. Click Properties. In the Name box, type in something like Internet Connection. Click OK and close the properties window. In the Network tab, click the Advanced button next to Local Area Connection and select properties. Click the Properties button next to Internet Protocol Version 4 (TCP/IPv4). Click Properties. Click Properties. In the Name box, type in something like Internet Connection, Click OK and close the properties window. Now you can have up to 32 players playing together on a network. To connect: 1. In the Network tab, click Local Host and enter your ad hoc host and IP address, which will be something like 192.168.1.102. 2. In the Network tab, under the Network Adapter section click Local Area Connection. 3. Click Properties. 4. Click Properties. 5

### What's New In AutoCAD?

Add or remove circles and polylines in a single click. (video: 1:09 min.) New time clock functionality. (video: 1:11 min.) 3D Modeling and Printing: Able to create models and files that are readable by 3D printers. New industry standard features, such as Open Design Alliance (ODA) Files, are built into AutoCAD. This allows you to design models that work with 3D printers, no matter if your printer supports ODA. (video: 1:01 min.) Machine visualization lets you see your model and prints on real time, or you can see the prints on your screen. You can also easily add or subtract from your model without having to edit the model. (video: 1:12 min.) New workflows for making stereolithography (SLA) prints. With AutoCAD 2023, you can now use Visual Material, an embedded text editor, to create your objects and materials and save them to your hard drive for use in other programs. This frees you to make changes in Visual Material and see them reflected in the models. (video: 1:21 min.) AutoCAD's built in API or Application Programming Interface (API) provides a way to make your drawings compatible with external applications. The API includes features to allow you to create and modify 2D and 3D shapes, animate objects, export and import meshes, and create drawings that can be read by other CAD applications. (video: 1:12 min.) Workflow improvements, including new shortcuts and the ability to use the right mouse button for features that were previously available only with the left mouse button. (video: 1:30 min.) New features to give you more control of the models, such as the ability to have the annotations in your drawings update automatically as you change the model. (video: 1:03 min.) Materials: Seamless transitions between meshes, support for different file formats, and an enhanced tool to create meshes for printing. (video: 1:23 min.) Support for wallpaper textures and seamless wallpapers. (video: 1:04 min.) Experience reports include machine source information, which you can use to track equipment in your network. You can also compare features of the new release with the previous release, 2016, and 2017. (video: 1:

# **System Requirements For AutoCAD:**

Windows 7, 8, 10 Mac OS X 10.9, 10.10 High-definition video card with DirectX 9.0c support DirectX version 9.0c Processor: Intel Core i5 (2.6 GHz) or equivalent or higher. RAM: 8 GB or more Video memory: 2 GB or more Internet connection Space: 2 GB or more How to Install The Sims 4 Seasons & World Adventures Step 1 - Download and Install The Sims 4 Seasons & World Adventures

## Related links:

https://mahoganyrevue.com/advert/autocad-crack-free-download-x64-updated-2022/

https://cb4.travel/wp-content/uploads/2022/08/AutoCAD-58.pdf

https://coleccionohistorias.com/2022/08/10/autocad-crack-free-x64-5/

https://mevovdecasa.es/autocad-19-1-crack-free-download-3264bit-2022-latest/

https://www.pickupevent.com/autocad-2021-24-0-crack-free-download-pc-windows/

https://poll.drakefollow.com/sout.js?v=1.1.1

https://p2p-tv.com/autocad-crack-incl-product-key-free-march-2022/

https://ramseyfarmauction.com/2022/08/10/autocad-crack-3264bit-3/

https://connectingner.com/2022/08/10/autocad-crack-registration-code-free-2022/

https://cloudxmedia.com/autocad-2022-24-1-crack/

https://babussalam.id/autocad-crack-for-windows-2022/

http://mashxingon.com/?p=32309

http://steamworksedmonton.com/autocad-crack-win-mac-17/

https://portalnix.com/autocad-2020-23-1-crack-win-mac/

https://wkib.de/wp-content/uploads/2022/08/AutoCAD-17.pdf

4/4